君津圏域多職種連携情報共有 システム(バイタルリンク) 利用の手引き

令和5年3月 初版作成

発行元

木更津市在宅医療・介護連携推進協議会 君津市在宅医療・介護連携推進協議会 富津市在宅医療·介護連携推進協議会 袖ケ浦市在宅医療・介護連携推進協議会 目次

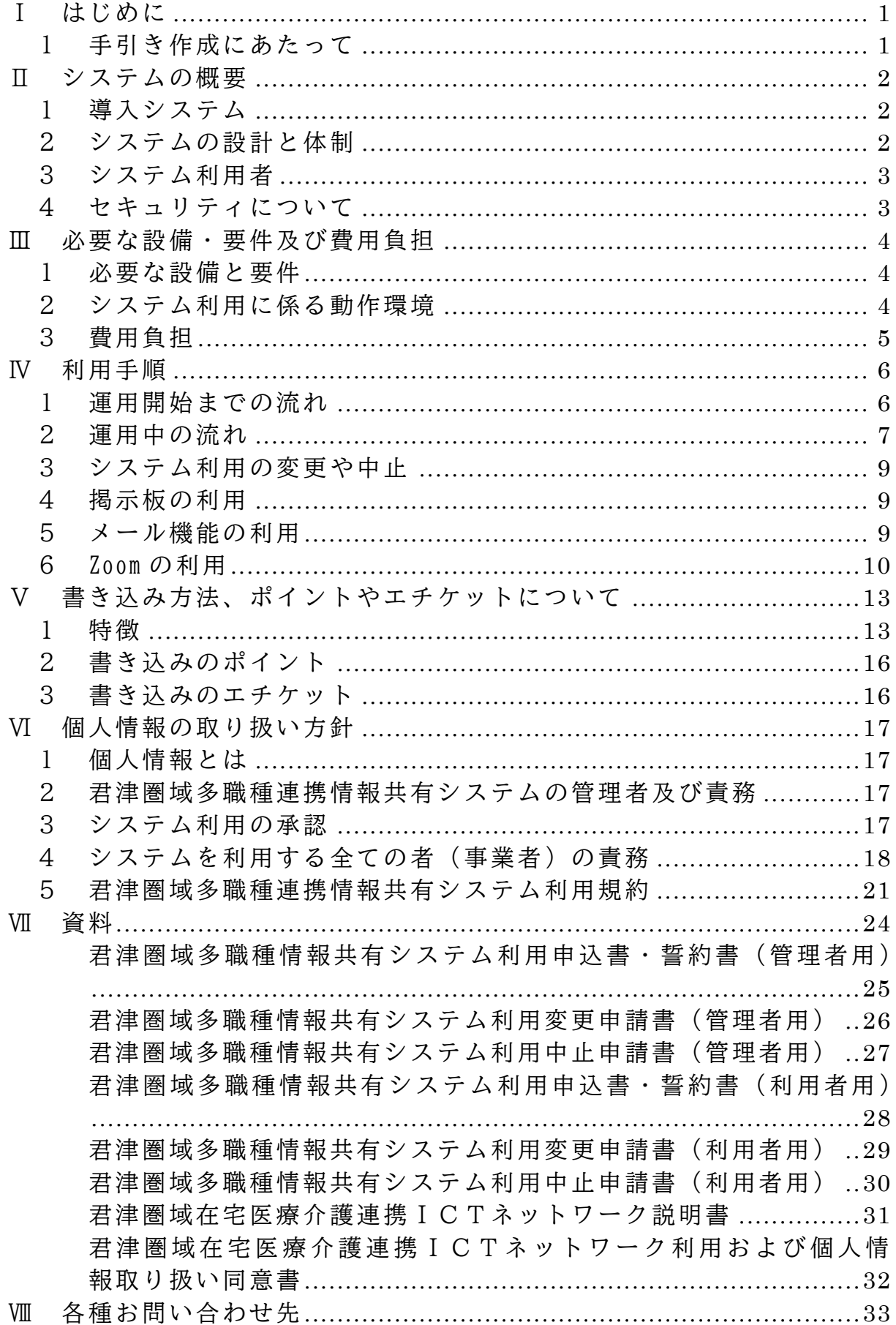

#### <span id="page-2-1"></span><span id="page-2-0"></span>Ⅰ はじめに

### 1 手引き作成にあたって

医療と介護の切れ目がなく、誰もが安心して在宅療養ができる君津圏域を目指して、 木更津市・君津市・富津市・袖ケ浦市(以下「君津四市」と言います)では医療・介護の 多職種で構成する「在宅医療・介護連携推進協議会」を設置し、在宅医療・介護連携の推 進について取組んでいます。

その中で、令和2年度から君津木更津医師会が中心となり、千葉県の補助を受けてICT 情報共有システムを導入いたしました。患者・利用者の状態の変化等に応じ、在宅医療を 行う保険医療機関や介護保険事業所等の間で速やかな情報共有体制の構築を進めていま す。

本「手引き」は、ICT 情報共有システムを適切に利用できるよう、必要事項等をまとめ たものです。作成にあたり、医師会及び君津四市で検討を重ねました。医療・介護の専門 職の皆様が、先ずは使用して ICT 情報共有システムの連携で効果を感じ、生き生きと仕事 ができる一助になること、そして、患者・利用者の希望する療養生活に寄与することを期 待するものです。

- <span id="page-3-1"></span><span id="page-3-0"></span>Ⅱ システムの概要
	- 1 導入システム

帝人ファーマ株式会社「バイタルリンク」

<span id="page-3-2"></span>2 システムの設計と体制

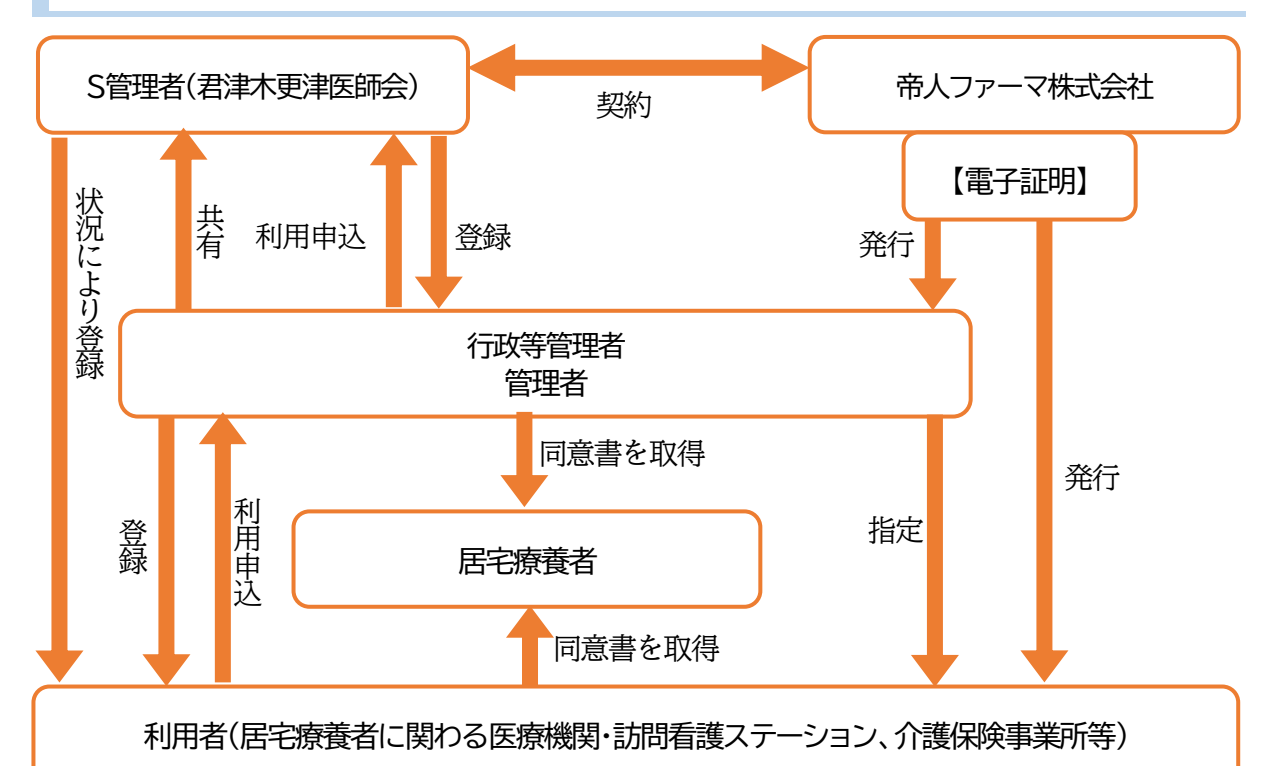

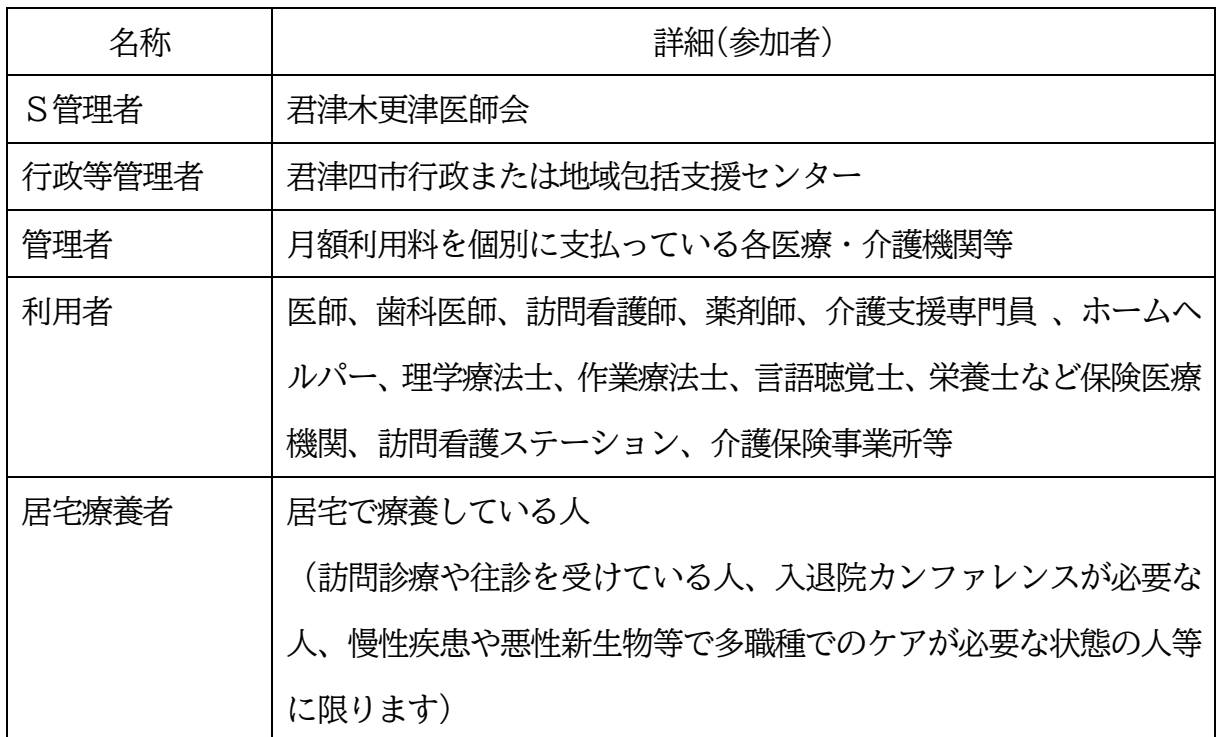

## <span id="page-4-0"></span>3 システム利用者

保険医療機関・訪問看護事業所・介護保険事業所に所属している者。その他、S管理者 が利用の必要があると認めた者。アカウントの設定は、施設でも個人でも可能。

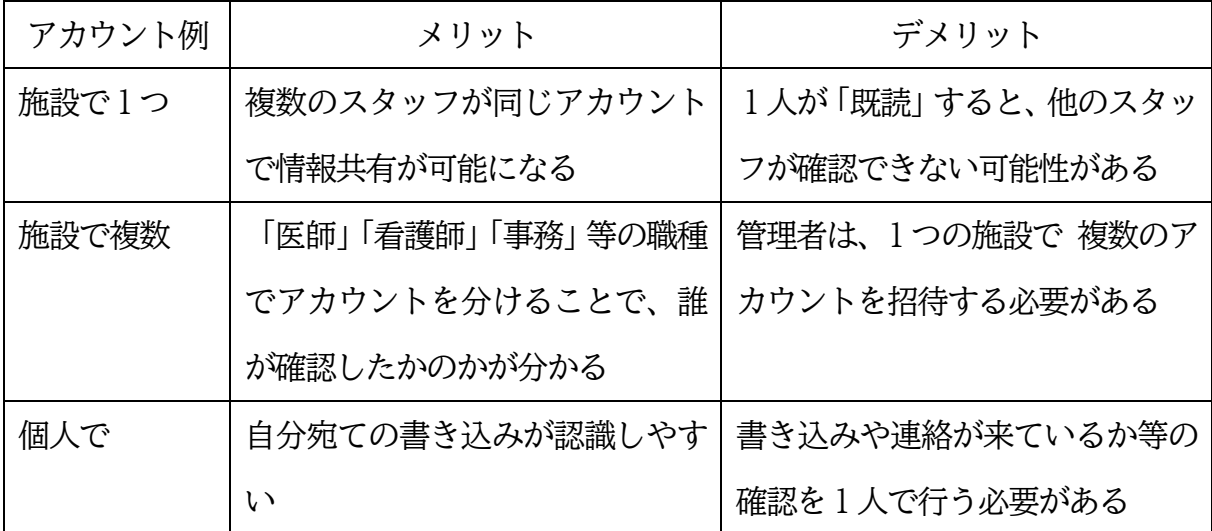

### <span id="page-4-1"></span>4 セキュリティについて

厚生労働省発行の医療情報システムの安全管理に関して記載した最新版のガイドライ ンが要求する「2 要素認証」※1 に準拠したシステム。さらに SSL/TLS 通信 ※2 によって セキュリティを確保。

※1「2 要素認証」:電子証明書とアカウント ID ・パスワード入力

※2「SSL/TLS 通信」:相手を相互に認証した上で、情報を暗号化、署名を施して、盗聴、改 ざん、成りすましを防止します。

#### <span id="page-5-0"></span>Ⅲ 必要な設備・要件及び費用負担

<span id="page-5-1"></span>1 必要な設備と要件

システムを利用するためのパソコンやタブレット端末は、システム利用者 (事業者) が準備をしてください。その際、個人の私的端末・スマホ等の使用(BYOD)は原則として 避けてください。医療・介護業務用に供する端末を機種認証のうえ使用します。

※BYOD=Bring your own deviceを避けることは、医療情報システムの安全管理に関し て記載した最新版のガイドラインに規定されています。単独端末で公私が完全に分離でき る場合は例外です。

<span id="page-5-2"></span>2 システム利用に係る動作環境

- (1)タブレット、スマートフォン、パソコン及びそれらが接続可能なインターネット環 境動作環境は次のとおりです。
	- ・Androidタブレット、スマートフォン用アプリの動作環境

帝人ファーマ株式会社が発行する、最新版の「バイタルリンク サービス仕様書」 をご確認ください。

・iPad、iPhone 用アプリの動作環境

帝人ファーマ株式会社が発行する、最新版の「バイタルリンク サービス仕様書」 をご確認ください。

・ブラウザ (パソコン、iPad の動作環境)

帝人ファーマ株式会社が発行する、最新版の「バイタルリンク サービス仕様書」 をご確認ください。

(2) バイタルを測定するための医療機器

バイタルデータの登録は、手入力での登録に加えて、<del>次表の</del>NFC搭載の医療機器では NFC搭載のタブレットあるいはスマートフォンにかざしてバイタルを登録することが可 能です。NFC対応機種の一覧は、帝人ファーマ株式会社が発行する、最新版の「バイタ ルリンク サービス仕様書」をご確認ください。

<span id="page-6-0"></span>3 費用負担

○「(行政等)管理者」は、費用負担が発生します。

○「利用者」は、費用負担はありません。

〇インターネットの回線使用料及びインターネット環境を維持するための費用は、システ ム利用者の負担になります。

### <span id="page-7-1"></span><span id="page-7-0"></span>Ⅳ 利用手順

1 運用開始までの流れ

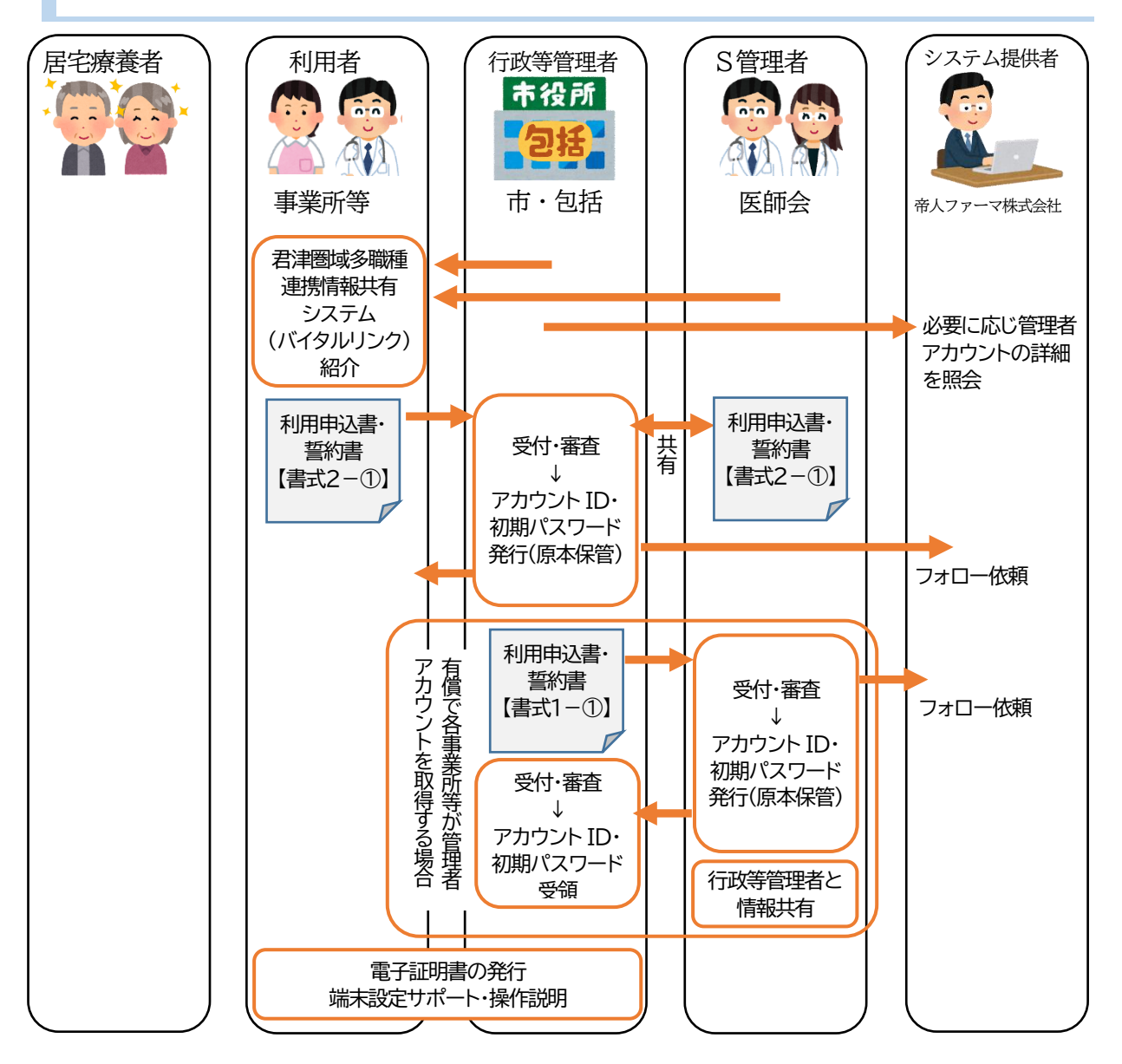

①システムの利用を希望する管理者や利用者は「君津圏域多職種連携情報共有システム利 用申込書・誓約書(書式1-①(管理者用)または様式2-①(利用者用))」を行政等管理者 に提出する。

※アカウントの設定は、個人での設定もできますので、ご相談ください。

②行政等管理者は提出書類を受付け・審査し、アカウントIDと初期パスワードを発行し、

システム提供者の帝人ファーマ株式会社へフォロー依頼を行う。

③帝人ファーマ株式会社はシステムの利用者を希望する管理者や利用者の機器に、電子証 明書を発行し、端末設定のサポートや操作説明を行う。

<span id="page-8-0"></span>2 運用中の流れ

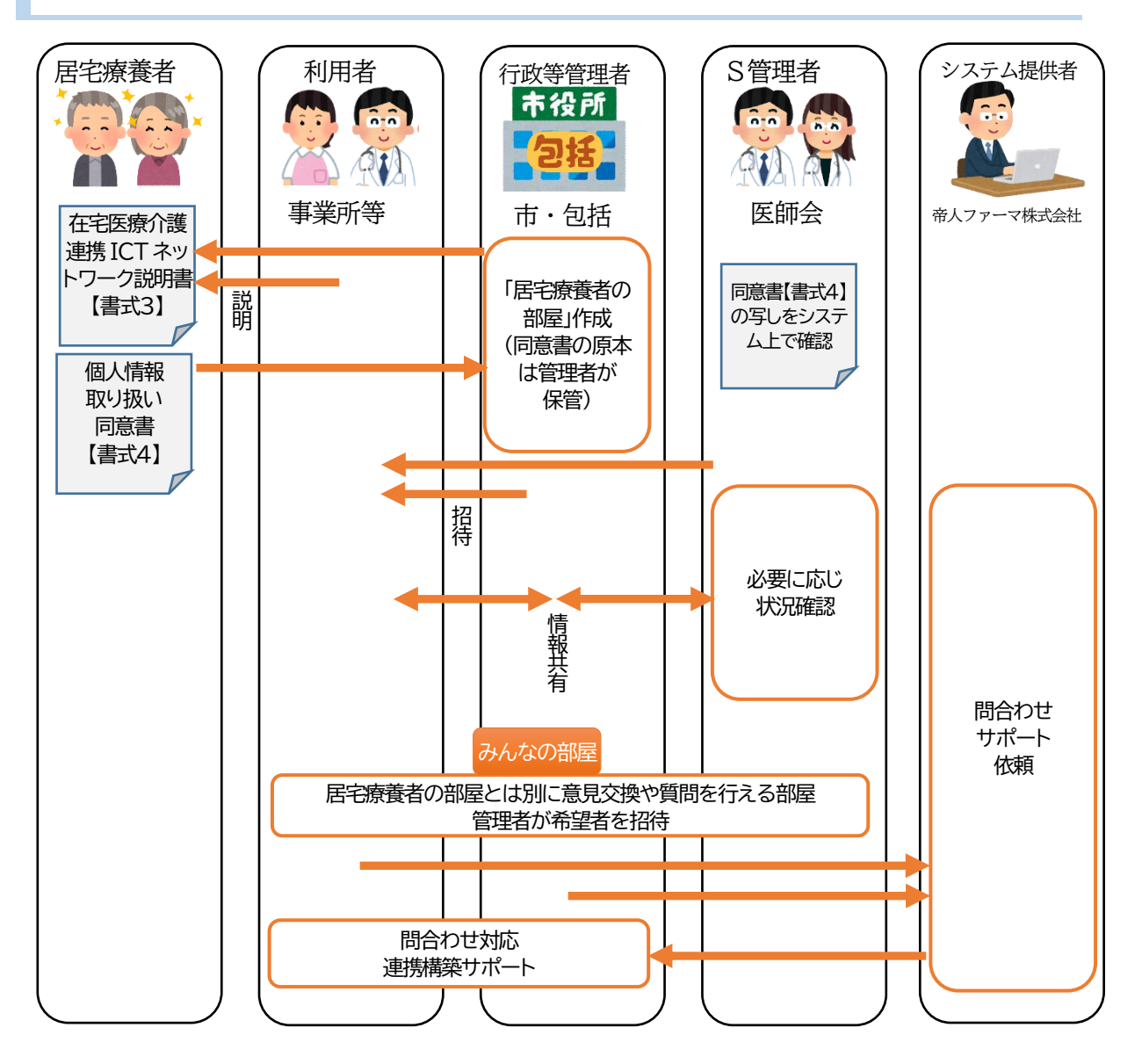

(1)居宅療養者の部屋の作成

①管理者または利用者は個人情報の取り扱いについて、本人や家族等に「君津圏域在宅医 療介護連携ICTネットワーク説明書(書式3)」を用いて説明し、「君津圏域在宅医療 介護連携ICTネットワーク利用および個人情報取り扱い同意書(書式4)」を取得す る。

②行政等管理者は、上記の同意書をS管理者が確認できるようシステムに添付する。

③行政等管理者はシステムに「居宅療養者の部屋」を作成し、連携が必要な利用者を招待 して情報共有を開始する。

④主治医以外が管理者となる場合は、利用者として主治医を招待する。

※主治医がバイタルリンク未導入、または医療機関の都合で導入できない場合において は、この限りではない。主治医不在の多職種(薬剤師、訪問看護、ケアマネ等)のみで「居 宅療養者の部屋」を作成し、連携が必要な利用者を招待して、情報共有を開始する。

(2) 居宅療養者の部屋の閉鎖

管理者は、部屋の利用を行う必要が無くなった場合は、速やかに部屋を閉鎖する。 (閉鎖した部屋でも、システムのデータが完全に消去されることはありません。)

(3)「みんなの部屋(全体連絡版など)」の利用

居宅療養者の部屋とは別に、意見交換や質問を行える部屋、研修会等の案内の部屋、 災害時に役立つ部屋を設置しています。希望される方はどなたでも参加いただけます。

「みんなの部屋」への参加を希望する場合や、新たな部屋の作成を希望する場合は、 君津四市行政または包括の管理者へご連絡ください。

「みんなの部屋」は、医療・介護関係者が活用するものであり、私的な目的のために 作成することはできません。

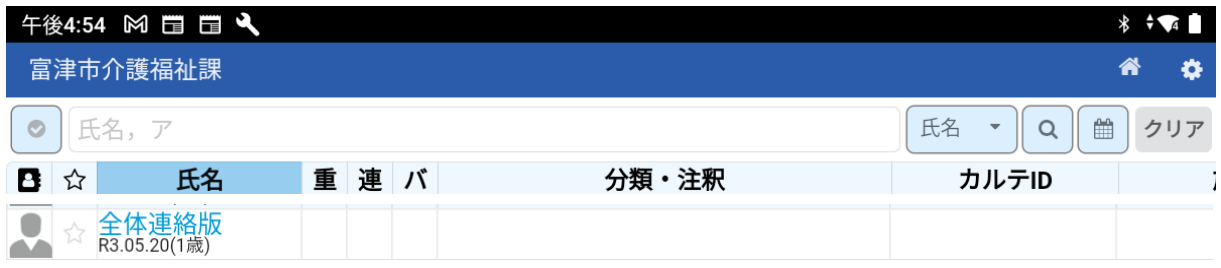

<span id="page-10-0"></span>3 システム利用の変更や中止

(1)変更

システムの利用について変更する場合は、君津圏域多職種連携情報共有システム利用 変更申請書(書式1-2管理者用)または書式2-2(約用者用))を管理者に提出す る。

(2)中止

①システムの利用を中止する場合は、君津圏域多職種連携情報共有システム利用中止申請 書(書式1-3 (管理者用)または書式2-3 (利用者用))をS管理者に提出する。 ②S管理者は帝人ファーマ株式会社と協力し、アカウントの停止作業等を行う。

<span id="page-10-1"></span>4 掲示板の利用

全てのシステム利用者に周知を行う場合は、掲示板を活用いただけます。

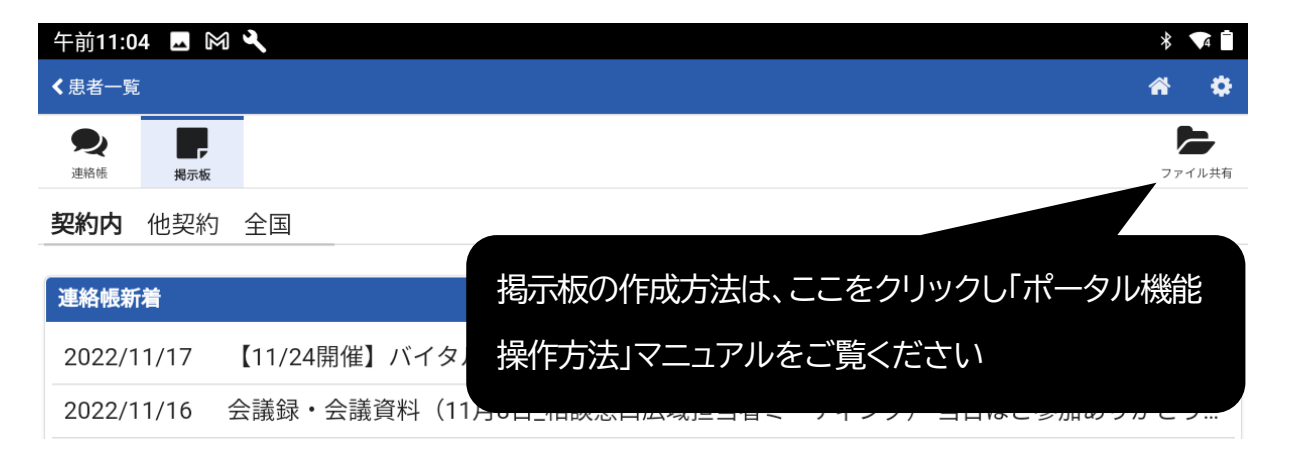

<span id="page-10-2"></span>5 メール機能の利用

利用者間のメールのやりとりができます。メール機能の利用については、ファイル共有内 オプションマニュアルの中に利用者間操作マニュアルが掲示されておりますので、ご確 認ください。(初期設定が必要になります。)

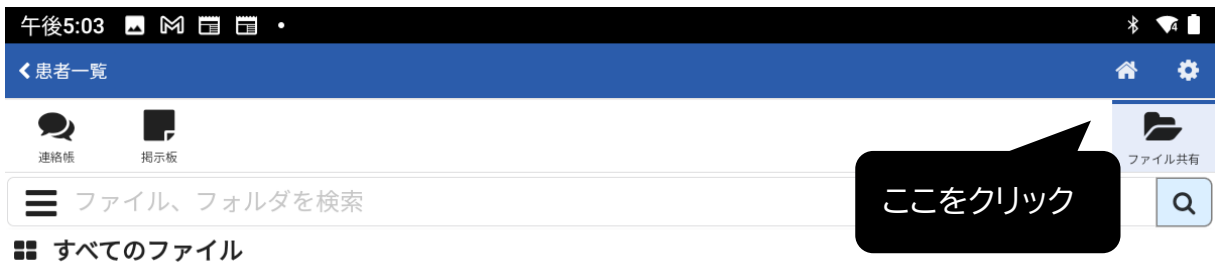

<span id="page-11-0"></span>6 Zoom の利用

バイタルリンク上でオンラインWeb会議の予約・参加が可能です。

- 参加者への開催案内メールを自動で送信
- カレンダー上から会議の予約・参加が可能

(1)活用例

- サービス担当者会議(ご家族、居宅療養者はケアマネジャー等と同席し参加)
- 退院時のカンファレンス
- 看護師の訪問時にWeb会議システムを利用して診療を行う
- 再入院時のカンファレンス

(2)利用上の注意

・Web会議の作成を行う場合はZoomアカウントの取得をお願いします。

※Zoomを検索しホームページから作成。会議への参加をするだけであれば不要です。

・会議時間の上限や参加人数、その他仕様はZoomのアカウントによって変わります。

(無料アカウントの場合→参加人数:100人まで。時間制限:3人以上の場合は40分。)

・スマートフォンやタブレットで使用される場合は事前にZoomアプリのインストールをお 願いします。

※AppleStore,GooglePlayを開き「Zoom」で検索してください。

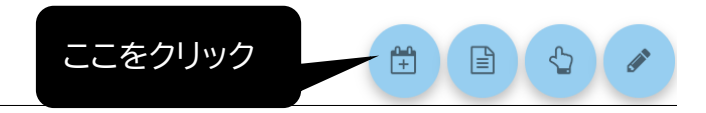

# ②Web会議の予定を登録

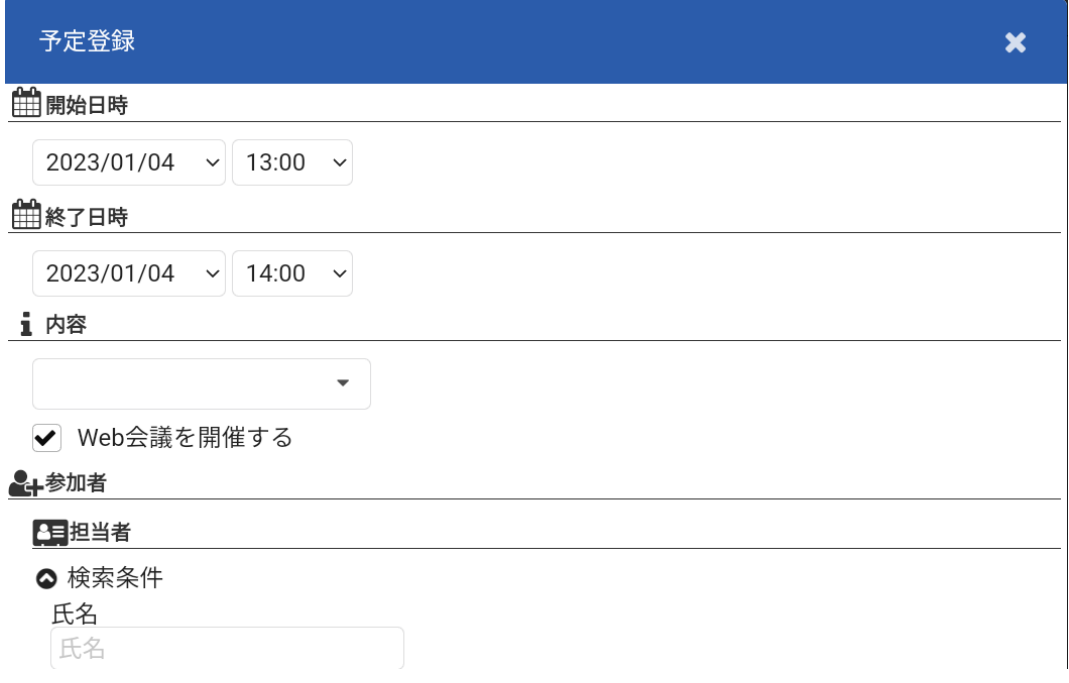

### ③Web会議の当日は、鉛筆マークをクリック

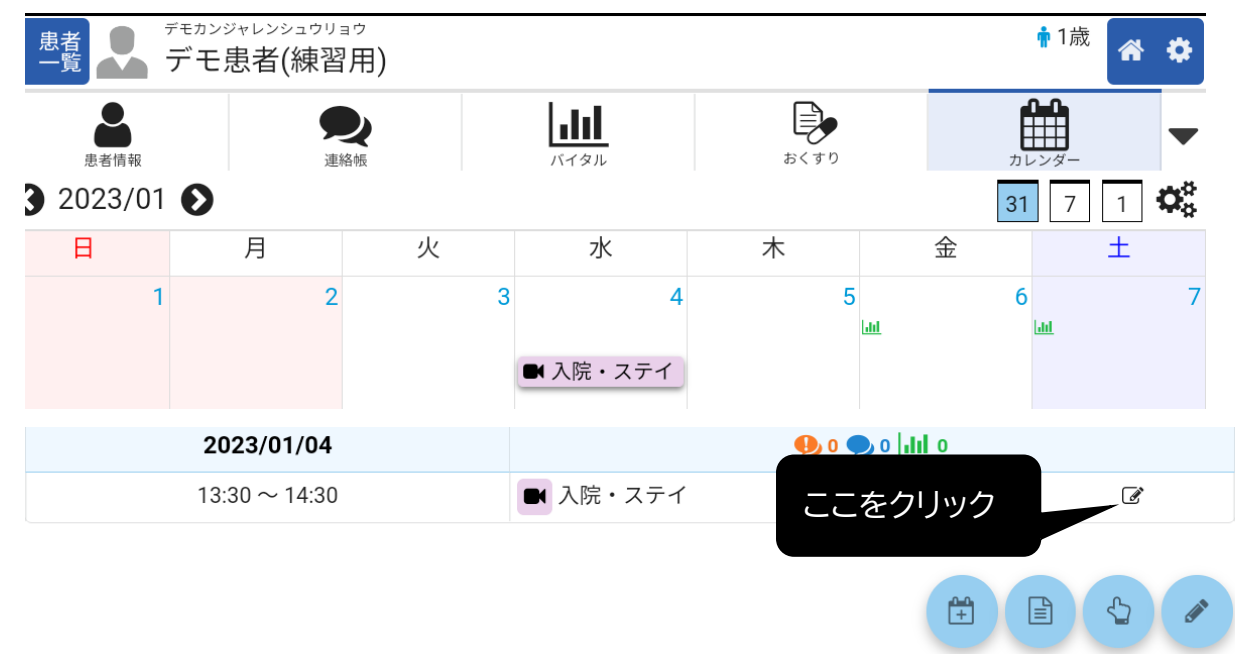

# ④Web会議に参加をクリック

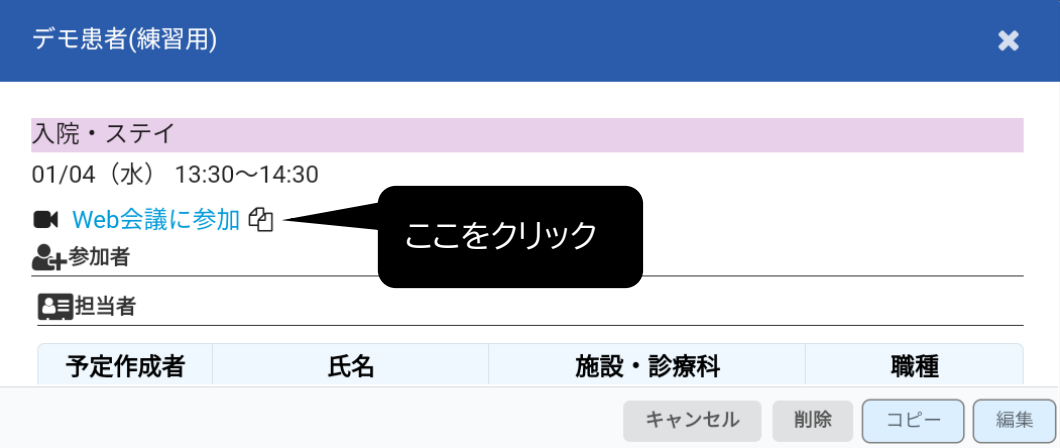

#### <span id="page-14-0"></span>Ⅴ 書き込み方法、ポイントやエチケットについて

<span id="page-14-1"></span>1 特徴

(1)連絡帳の書き込みについて

書き込みをするには、鉛筆マークをクリックすることで入力することができます。

タイムライン形式で分かりやすく、ファイル添付することで、効率化が図れます。

たとえば、褥瘡等の創傷の状態を写真添付したり、千葉県地域生活連携シート等の情 報連携シートや検査データ、処方箋も添付できます。

(Jpeg、PDF、Word ファイル、Excel ファイル、PowerPoint ファイルの利用可能。)

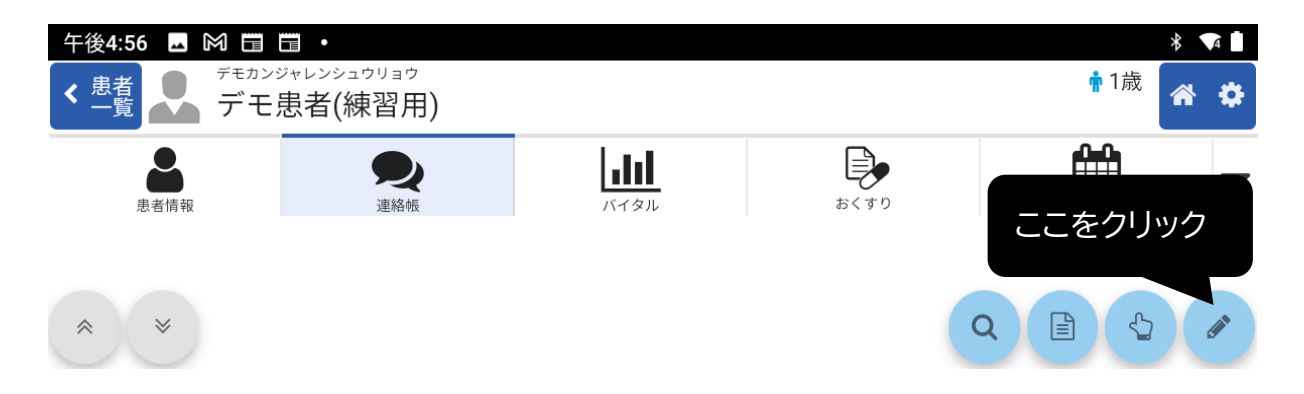

### 書き込みの内容の例

・多職種で共有したい身体面や精神面の状態の変化。

・サービス担当者会議の日程調整。新規サービス導入での注意点等の質問。

- ・サービス内容の変更。(例えば、配食サービスの曜日変更も大切な情報です。)
- ・追加になった処置方法。また、処置方法に関する質問。

さらに、その後の状態を各職種が書き込むことで、多職種で経過が共有できます。

・薬の変更は、名称、用法、副作用を記載。

「朝食後の薬が○月○日から変更」等の具体的な書き込みは、他職種のケアに役立ちます。

・訪問看護師からの排便コントロールの対応報告。

・ご本人の意向を表す言葉。(例えば、「家で猫と最期まで暮らしたい。入院はいやだ。」) ※緊急性の高い情報は電話対応で。多職種で共有したいことや、急ぎではない質問や伝えておき たいことはシステムで。場合に応じて使い分けてご活用ください。

(2) バイタルの一元管理と対応ポイントの共有

多職種のデータを一元化し経時的な変化が捉えやすくなり、タイムリーなケアに活か せます。基本情報や観察してほしい項目を多職種間で共有し、状態悪化の早期発見に役立 ちます。

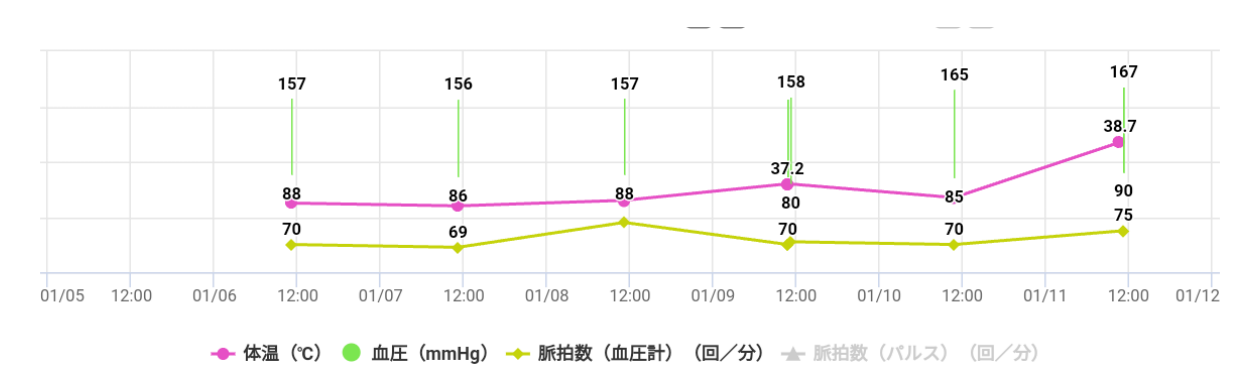

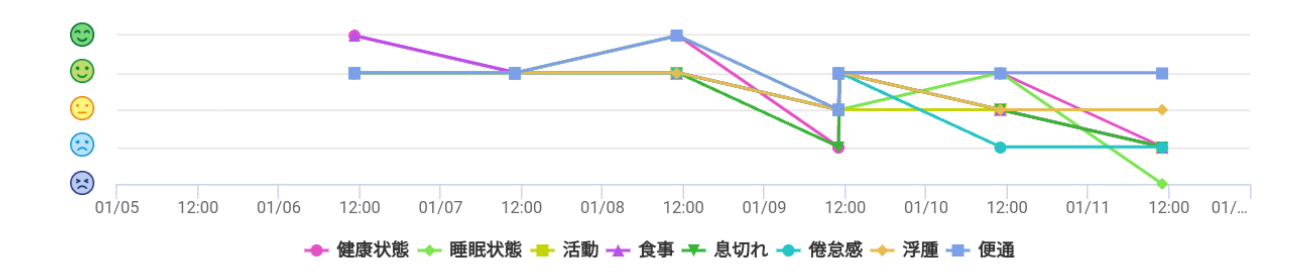

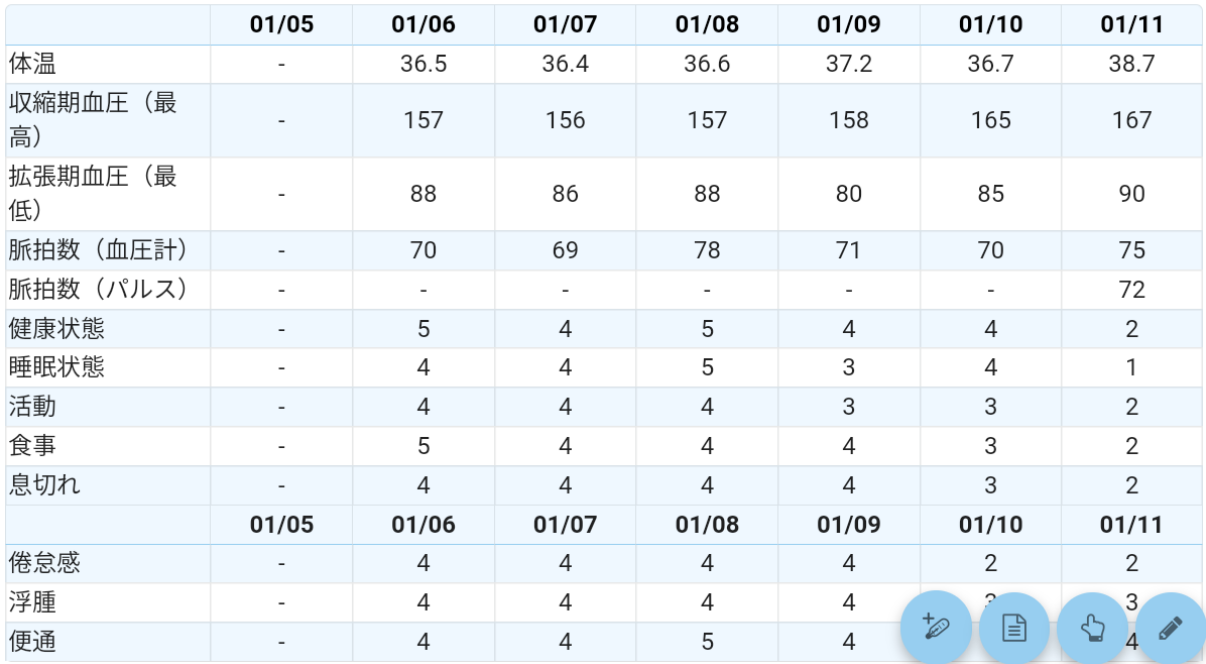

(3)カレンダー機能でサービス内容等を共有

訪問診療や介護保険サービスの予定をカレンダー形式で共有できます。

カレンダーを確認することで、バイタルのチェックや連絡帳への投稿も確認できま す。

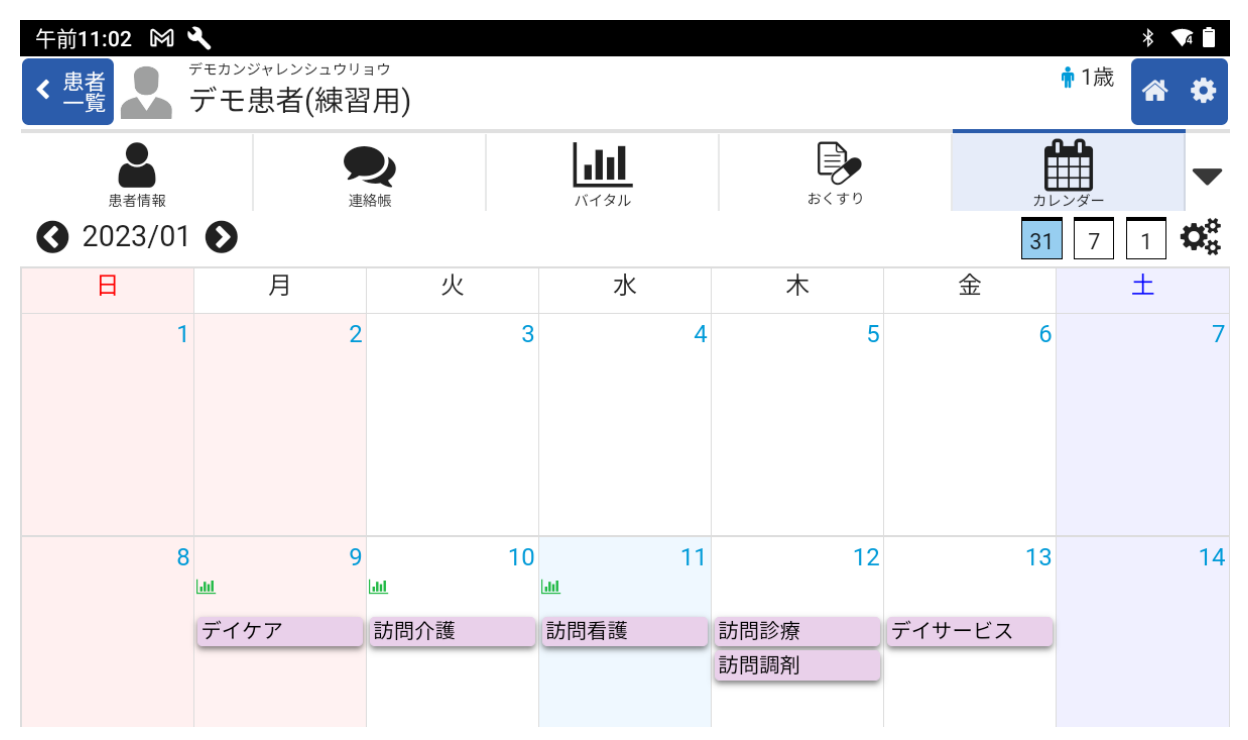

(4)薬の情報を共有

処方箋や薬剤情報提供書等を写真で登録することも可能です。

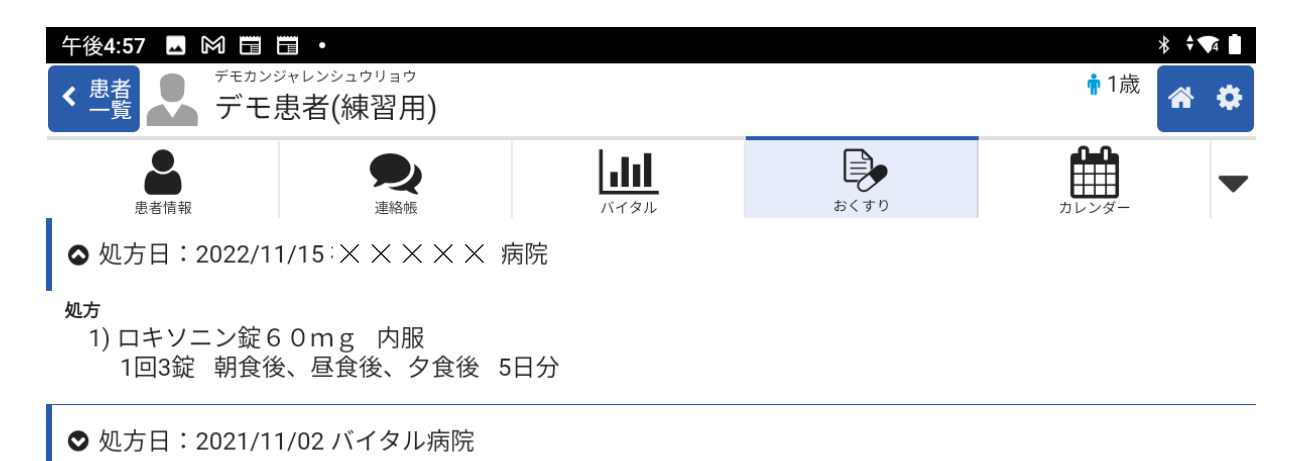

<span id="page-17-0"></span>2 書き込みのポイント

(1)メッセージを伝える対象・要件が伝わるように記入しましょう。

タイトルや本文の最初だけで、伝えたいことや返信すべきかどうか、誰からの返信が ほしいか分かるようにしましょう。

客観的事実を端的に伝えます。

(2) あいさつ文などを入れずに端的に要件を記載しましょう。

あいさつや前置き等をせず、端的に伝えるべき要点へ入ります。

略語は使用せず、専門的用語は分かりやすく、多職種が理解できるように配慮しま す。

情報開示請求があった場合、本人や家族へ開示する可能性もあることに配慮します。

<span id="page-17-1"></span>3 書き込みのエチケット

システムへの書き込みは、利用者の皆様の自覚とマナーに基づく節度あるご利用を前 提としておりますが、登録者や意見交換の活発化に伴い、以下をご留意くださいますよう お願いいたします。

詳しくは「君津圏域医療・介護多職種連携エチケット集」をご覧ください。

(1)誹謗・中傷・見た人が不快になる書き込みはやめましょう。

- (2)権利を侵害するような書き込みはやめましょう。(著作権者・肖像権者の承諾が得 られていない文書・画像を投稿しないでください。また、本やサイトからの引用な ど、自分のオリジナルでない文章を無断で投稿することもやめてください。文章を引 用する必要がある場合は、著作権法上の引用ルールを守ってご投稿ください。)
- (3)投稿する前に、記載内容や情報の信ぴょう性などに関して、再度確認しましょう。 (活字によるコミュニケーションは、時として、本人の意図するものとは違った内容 で読み取られるケースがあります。書き込みの前に、読み直してからの掲載をお勧め します。)

#### <span id="page-18-0"></span>Ⅵ 個人情報の取り扱い方針

この方針は、医療・介護業務に携わる医師、看護師、薬剤師、介護支援専門員等の関 係者が、居宅療養者の診察、介護等に関わる個人情報の取り扱いについて、君津圏域多職 種連携情報共有システム(バイタルリンク)を利用する際に遵守し、適切に管理するため に必要な事項を定めています。

「改正個人情報保護法」、厚生労働省発行の医療情報システムの安全管理に関して記 載した最新版のガイドライン、医療介護関係事業者における個人情報の適切な取り扱いに ついて記載したガイダンス、個人情報の保護に関する法律等に準拠し、遵守することを前 提とします。

<span id="page-18-1"></span>1 個人情報とは

生存する個人に関する情報であって、氏名、生年月日、その他の記述により特定の個 人を識別することができるものです。(居宅療養者の氏名が書かれたメモ等も個人情報に 該当します。)

#### <span id="page-18-2"></span>2 君津圏域多職種連携情報共有システムの管理者及び責務

君津圏域多職種連携情報共有システム(バイタルリンク)の地域内利用にかかるS管 理者は、君津木更津医師会であり、行政等管理者は木更津市、君津市、富津市及び袖ケ浦 市の行政または地域包括支援センター(以下「行政等管理者」と言います)であり、本シ ステム利用に係る管理権限と責務を有する。

<span id="page-18-3"></span>3 システム利用の承認

システム利用者は、君津圏域多職種連携情報共有システム利用申込書・誓約書(書式 1-① (管理者用) または書式2-① (利用者用)) をS管理者または行政等管理者に提 出し、利用に関する所定手続きを行う。

- ・S管理者または行政等管理者は帝人ファーマ株式会社と協力し、下記の事項を遵守し個 人情報を適切に管理できるシステム環境の確認を行う。
- ・S管理者または行政等管理者はシステムの利用に際し、適切なアカウントID及び初期パ スワードの発行を行う。
- ・システム利用者の端末がBYODを避け適切な端末認証を得たものの利用となるよう依頼す る。
- ・医療及び介護サービス関係者が居宅療養者の個人情報を共有することの取り扱いについ て、本人あるいは家族等からの説明に基づく同意を得ているか確認する。(「君津圏 域在宅医療介護連携ICTネットワーク利用および個人情報取り扱い同意書(書式 4)」の確認。)

### <span id="page-19-0"></span>4 システムを利用する全ての者(事業者)の責務

S管理者、管理者、利用者は、個人情報取扱事業者としての法令及び厚生労働省発行 の医療情報システムの安全管理に関して記載した最新版のガイドライン、さらに総務省等 が発行するクラウドサービス事業者が医療情報を取り扱う際の安全管理に関して記載した 最新版のガイドライン等に定める下記に関する事項について遵守しなければならない。

(1) 利用目的の特定

システム利用者が個人情報を取り扱うにあたっては、その利用目的の範囲について医 療・介護サービスを担当する事業者が通常必要とされる次に掲げる業務に特定しなければ ならない。

- ・療養者等に提供する医療サービス及び介護サービス
- ・病院、診療所、薬局、訪問看護ステーション、介護サービス事業者等との連携
- ・医療機関等からの照会への回答
- ・療養者の診療等にあたり外部の医師等の意見・助言を求める場合
- ・家族等への病状説明、心身の状況説明
- ・医療・介護サービスや業務の維持・改善のための基礎資料
- ・サービス担当者会議等によるサービス事業者等との連携

(2) 利用目的の公表

管理者は、個人情報を取り扱う業務の利用目的を制限して利用することについて、

「在宅医療介護連携ICTネットワーク説明書(書式3)」を用いて居宅療養者に説明を 行う。

(3)安全及び正確性の確保

システム利用者は、適切な医療・介護サービスを提供するため必要な範囲において取 得した療養者の個人データについて、安全及び正確性の確保に必要な下記の事項を遵守す る。

・システム利用者の所属する医療機関及び介護サービス事業者等は、本システムを利用す る者の中からシステム管理担当者を1名おき、個人情報の適切な取り扱いがなされるよう 監督する。

・個人データの漏えい等が発生した場合、または発生の可能性が高いと判断した場合は、 S管理者に速やかに連絡し、必要な措置を講じなければならない。

・民間事業者等に本システムの使用に係る端末機器の保守について委託する場合は、契約 において個人情報の適切な取り扱いを規定し、受託者に対して必要かつ適切な監督を行 う。

・システム利用者の属する事業者は、その従業者及び従業者であった者との雇用契約や就 業規則、教育研修等において、個人データの取り扱いについて守秘義務を課すなど必要か つ適切な監督を行う。

・使用するパソコンやモバイル端末には、画面ロック等をかけるなど、盗難、紛失等の情 報漏えいを防ぐ手立てを講じる。

・システムを起動(ログイン)する際に使用するアカウントID及びパスワードは、利用を 許可された本人以外が使用してはならない。また、ブラウザ等でのパスワードの自動保存 入力機能は利用しない。

・システムを起動(ログイン)する際に使用するパスワードは、定期的に変更する。

・システムに登録されている個人データは、S管理者の許可なく、無断で他の情報システ ム等に複写してはならない。(制度上必要なカンファレンスで必要最小限程度の転記や印 刷と特定関係者内部での利用。または、事例報告で個人が特定できないように加工する場 合等を除き、以下(4)に規定する個人の同意にも配慮する。)

(4)個人データの取り扱いに関する本人の同意

システム利用者は、個人データの取り扱いに関する療養者本人の同意について、下記

の事項を遵守する。

・医療機関関係者が、療養者に医療サービスを提供するために必要な利用目的の範囲にお いて、外部の医療関係事業者に個人データを提供することについては包括的な本人の黙示 による同意を得ていると判断することができるが、疾病の内容等によって、あらかじめ本 人の明確な同意を得ることが好ましい場合は書面等による本人の同意を得る。

・介護関係事業者については、介護保険法に基づく指定基準によりサービス担当者会議等 で本人及び家族の個人データを用いる場合は、あらかじめ文書により本人及び家族の同意 を得なければならないと規定されており、これに準拠する。

・「改訂個人情報保護法」に定められたとおり、療養者の病歴等医療介護に係る情報は、 特に「要配慮個人情報」として厳格な管理を要し、本人の同意を得ない第三者提供(オプ トアウト)は禁止されている。(同法2条第3項)

(5)本人からの求めによる保有個人データの開示

医療・介護関係事業者は、療養者本人から、当該本人が識別される保有個人データの 開示を求められた時は、本人に対し書面の交付による方法等により、遅滞なく、当該個人 データを開示しなければならない。

なお、S管理者または行政等管理者は、開示に必要な個人データの利用状況等を速や かに医療・介護関係事業者に提供しなければならない。

ただし、個人データを開示することで業務の適正な実施に著しい支障を及ぼす恐れが ある場合など法令等に定める開示の例外に該当する場合は開示しないことができる。

(6)参考情報 個人情報の保護に関する関係法令等

●「個人情報の保護に関する法律」(平成15年法律第57号)

●「個人情報の保護に関する法律についてのガイドライン(通則編)」(平成28年個人情 報保護委員会告示第6号。「通則ガイドライン」)

●「個人情報の保護に関する基本方針」(平成16年4月2日閣議決定。「基本方針」)

●「医療・介護関係事業者における個人情報の適切な取扱いのためのガイダンス」(平成 29年4月14日(令和4年3月一部改正))

<span id="page-22-0"></span>(目的及び定義)

第1条 本規約は、在宅療養にある者の療養生活を支えることを目的に、多職種連携情報 共有システム(以下、本システムという)を利用する場合に遵守する事項について定める ものです。

- 2 本規約において使用する用語の定義は、次の各号に定めるとおりとします。
- ① S管理者とは、君津木更津医師会とします。
- ② 行政等管理者とは、S管理者との間で、管理者としての利用申し込みと誓約を行い、 S管理者が承認した木更津市、君津市、富津市及び袖ケ浦市の行政機関又は地域包括 支援センターとします。
- ③ 一般管理者とは、S管理者との間で、管理者としての利用申し込みと誓約を行い、S 管理者が承認した医療機関又は介護事業所等とします。
- ④ 利用者とは、S管理者又は管理者との間で、利用者としての利用申し込みと誓約を行 い、S管理者が承認した訪問看護師、薬剤師、ケアマネジャー、ヘルパー等の医療や 介護の専門職が所属する事業所等とします。
- ⑤ 利用端末とは、本システムを利用する際に接続するパソコン、タブレット、スマート フォン等とします。

(適用)

第2条 本規約は、本システム利用に関わる一切の関係に適用されるものとします。

(利用登録)

第3条 本システムに管理者または利用者として利用を希望する者は、S管理者又は行政 等管理者の定める方法により利用を申請し、S管理者又は行政等管理者が承認の上システ ム・アカウントを発行します。発行されたユーザーIDおよびパスワードは、自己の責任 において適切に管理するものとします。

また、申請内容に変更が生じた場合は、一般管理者又は利用者はS管理者又は行政等

管理者が定める方法により申請し、S管理者の承認を受けることとします。

システムの利用を中止する場合には、一般管理者又は利用者はS管理者又は行政等管 理者が定める方法により申請し、S管理者又は行政等管理者はこれを承認し、システム・ アカウントを取り消すものとします。

(業務情報保持)

第4条 本システムを利用するにあたり、法令および諸規定を遵守するとともに、以下の 情報の一切をS管理者又は行政等管理者の許可なく開示、漏洩または使用しないこととし ます。

① 本システムを利用して得られた患者情報

② 本システムのシステム仕様およびサービス仕様

2 離職または管理者等を辞した後も、本システムに関する一切の情報をS管理者又は行 政等管理者の許可なく開示、漏洩または使用しないこととします。

(利用端末のセキュリティ)

第5条 本システムの利用にあたっては、以下のとおりセキュリティ対策を実施し、安全 性の確保に努めることとします。

① 適宜OS等のソフトウェアのアップデートを実施し、セキュリティを確保すること。 製品サポートが終了したソフトウェアは使用しないこと。

② ウイルス対策ソフトを導入し、適宜ウィルスチェックを行うこと。また、パターンフ ァイル(ウイルス定義ファイル)を定期的に更新し、最新の状態を保つこと。

③ 原則、本システムの個人情報は利用端末には保存しないこと。但し、運用上必要な場 合は、ダウンロードしたファイルにパスワードを設定して管理し、処理後は直ちに情報を 削除すること。

④ 他人に自分のユーザーアカウントを不正に利用されないよう本システムのアカウント 及びパスワードを適切に管理すること。

(利用端末の管理責任)

第6条 紛失、盗難、コンピュータウイルスの感染、外部からの不正なアクセス等により 情報漏洩等があった場合には、一般管理者および利用者自らその責を負うものとします。

(損害賠償)

第7条 本規約に違反する行為または不正もしくは違法な行為によって、患者または患者 家族のプライバシーその他の権利を侵害するなどの損害を与えた場合には、一般管理者お よび利用者自らの責により賠償することとします。

(利用規約の変更)

第8条 S管理者又は行政等管理者は、必要と認めるときは、その裁量により、管理者及 び利用者に対する事前の通知を行うことなく、いつでも本規約に規定する条項の変更また は新たな条項の追加をすることがあります。

2 前項による本規約に規定する条項の変更後に、一般管理者及び利用者が本システムの 利用を継続したときは、管理者及び利用者は、変更又は追加後の条項に同意したものとみ なされます。

附則

本規約は令和5年4月から施行します。

# <span id="page-25-0"></span>Ⅶ 資料

各種様式・帳票類を掲載しました。

コピーしてご利用いただけます。

<span id="page-26-0"></span>【書式1―① 管理者作成】管理者→S管理者または行政等管理者 新規

君津圏域多職種情報共有システム利用申込書・誓約書(管理者用)

年 月 日

君津木更津医師会 代表者 様 木更津市・君津市・富津市・袖ケ浦市 管理者 様

#### 申請者 住所

名称 代表者名 アンプロント 印

君津圏域多職種連携情報共有システムに管理者として参加したいので、「君津圏域多職種 連携情報共有システム利用規約及びサービス提供者作成の「利用規約」に同意し、下記のと おり、システム管理担当者及び利用職員を定め、本システムの利用を申し込みます。

なお、本システムを利用するにあたり、システム管理担当者及び利用職員が「君津圏域多 職種連携情報共有システム利用規約」を遵守することを誓約します。

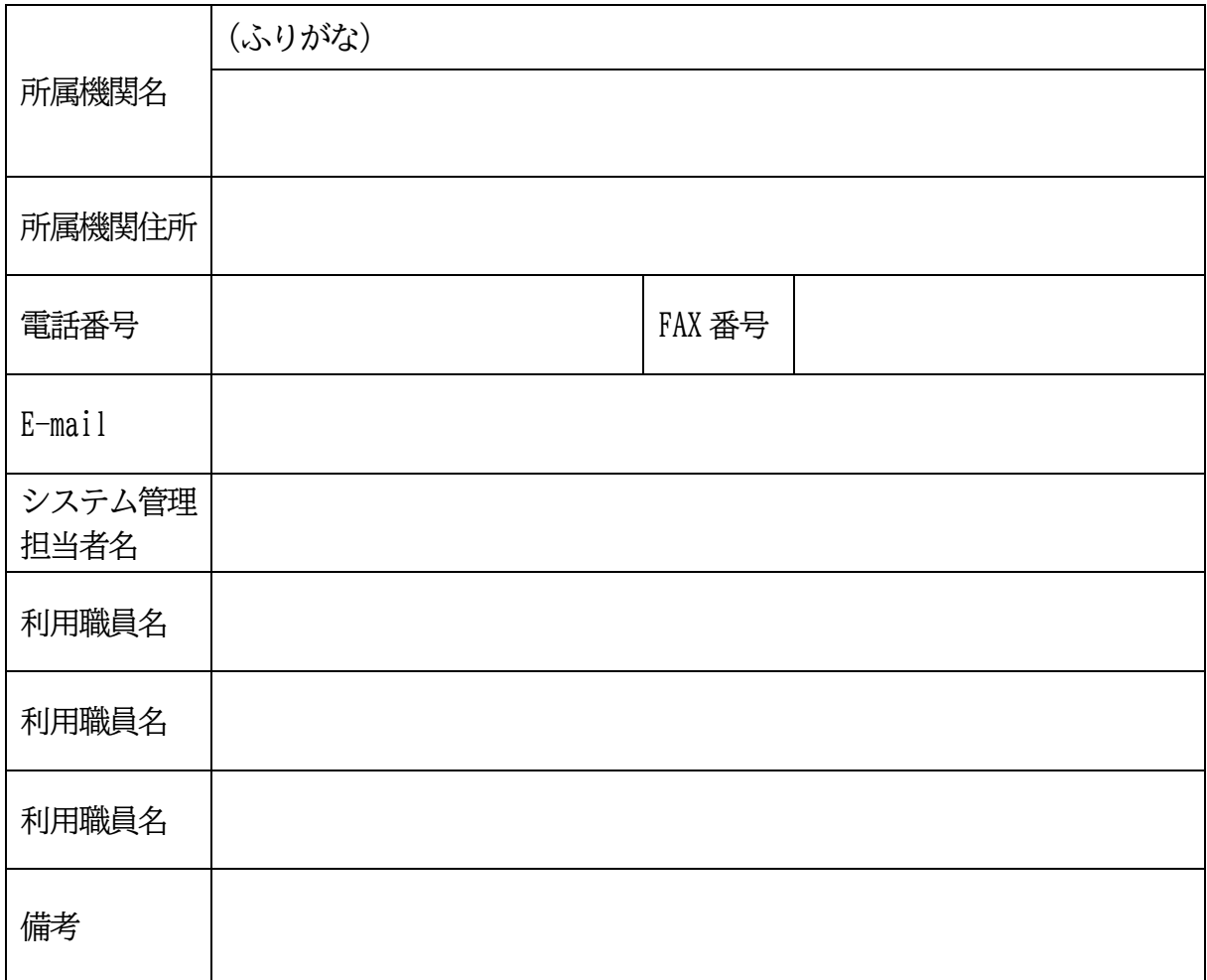

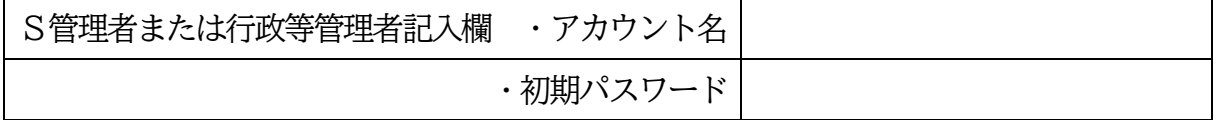

【書式1―② 管理者作成】管理者→S管理者または行政等管理者 登録内容変更

<span id="page-27-0"></span>君津圏域多職種情報共有システム利用変更申請書(管理者用)

年 月 日

君津木更津医師会 代表者 様 木更津市・君津市・富津市・袖ケ浦市 管理者 様

### 申請者 住所

名称 代表者名 アンプロント 印

君津圏域多職種連携情報共有システムの管理者としての登録内容を、下記のとおり変更く ださい。

なお、本システムを利用するにあたり、システム管理担当者及び利用職員が「君津圏域多 職種連携情報共有システム利用規約」を遵守することを誓約します。

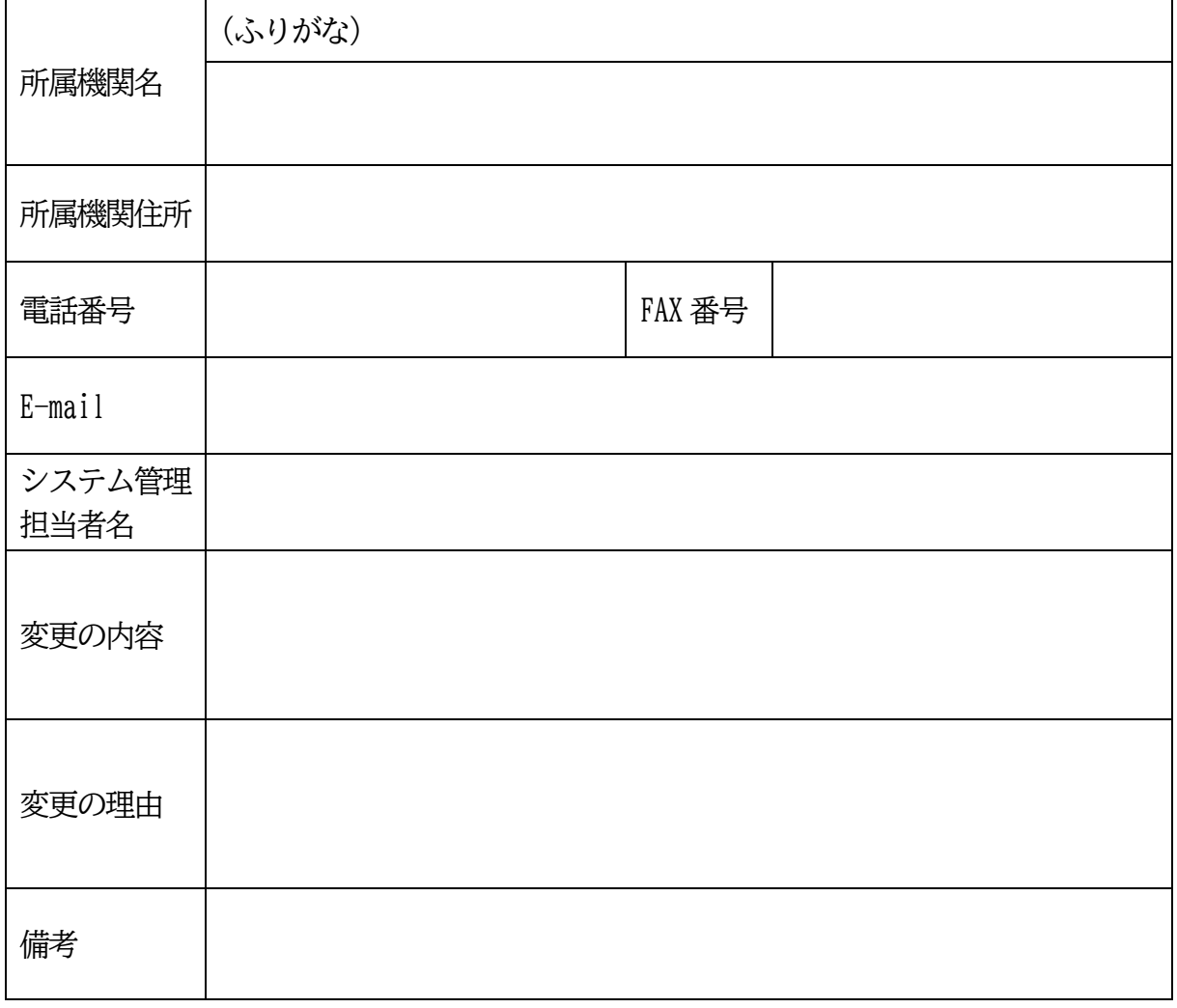

S管理者または行政等管理者記入欄 ・アカウント名

【書式1-3 管理者作成】管理者→S管理者または行政等管理者 中止

<span id="page-28-0"></span>君津圏域多職種情報共有システム利用中止申請書(管理者用)

年 月 日

君津木更津医師会 代表者 様 木更津市・君津市・富津市・袖ケ浦市 管理者 様

# 申請者 住所 名称 代表者名 いっこう 印

君津圏域多職種連携情報共有システムの管理者としての参加を、下記の理由で中止いたし ます。

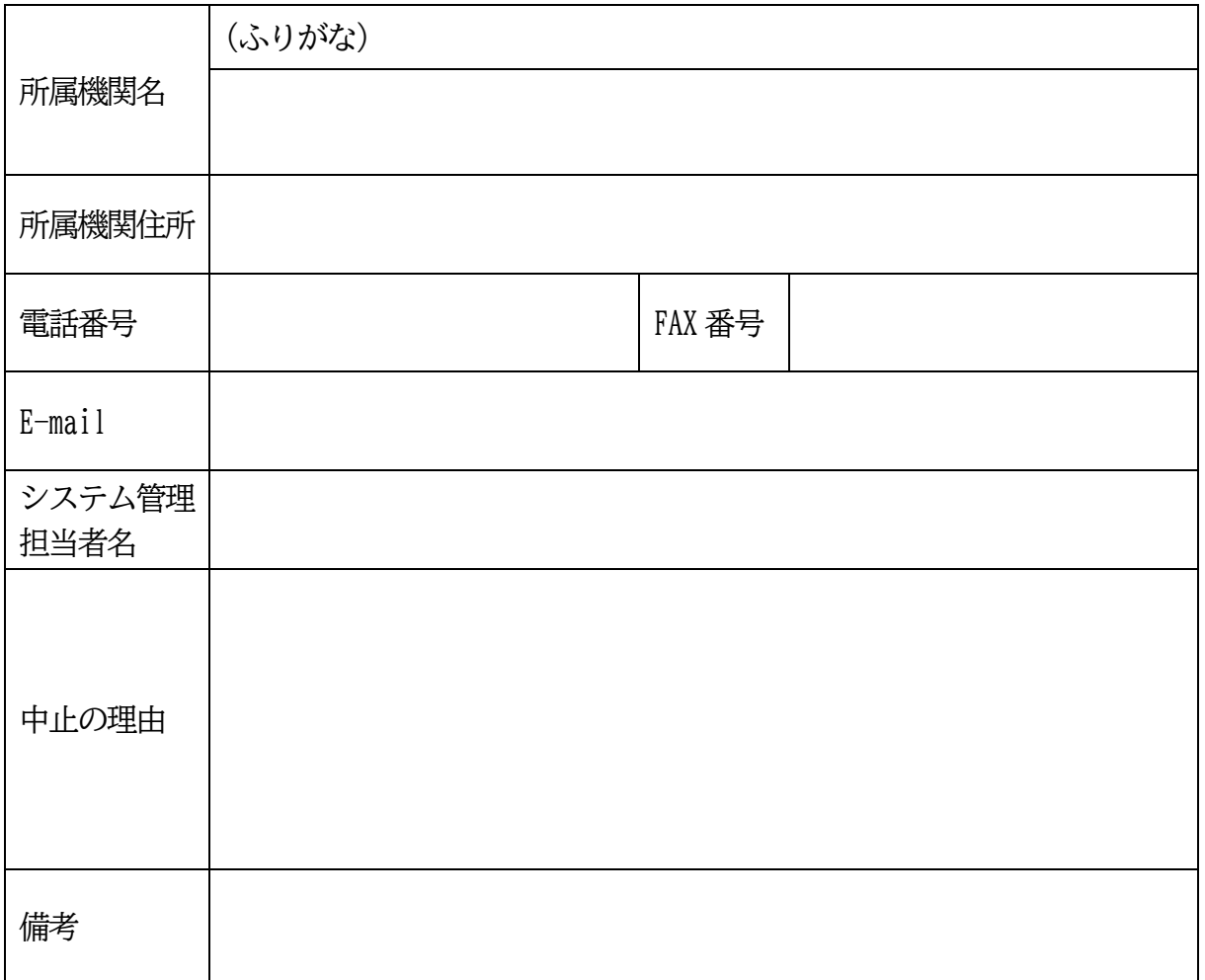

S管理者または行政等管理者記入欄 ・アカウント名

【書式2-① 利用者作成】医療関係者/職員→S管理者または行政等管理者 新規

<span id="page-29-0"></span>君津圏域多職種情報共有システム利用申込書・誓約書(利用者用)

年 月 日

君津木更津医師会 代表者 様 木更津市・君津市・富津市・袖ケ浦市 管理者 様

#### 申請者 住所

名称 代表者名 アンプロント 印

君津圏域多職種連携情報共有システムに利用者として参加したいので、「君津圏域多職種 連携情報共有システム利用規約及びサービス提供者作成の「利用規約」に同意し、下記のと おり、システム管理担当者及び利用職員を定め、本システムの利用を申し込みます。

なお、本システムを利用するにあたり、システム管理担当者及び利用職員が「君津圏域多 職種連携情報共有システム利用規約」を遵守することを誓約します。

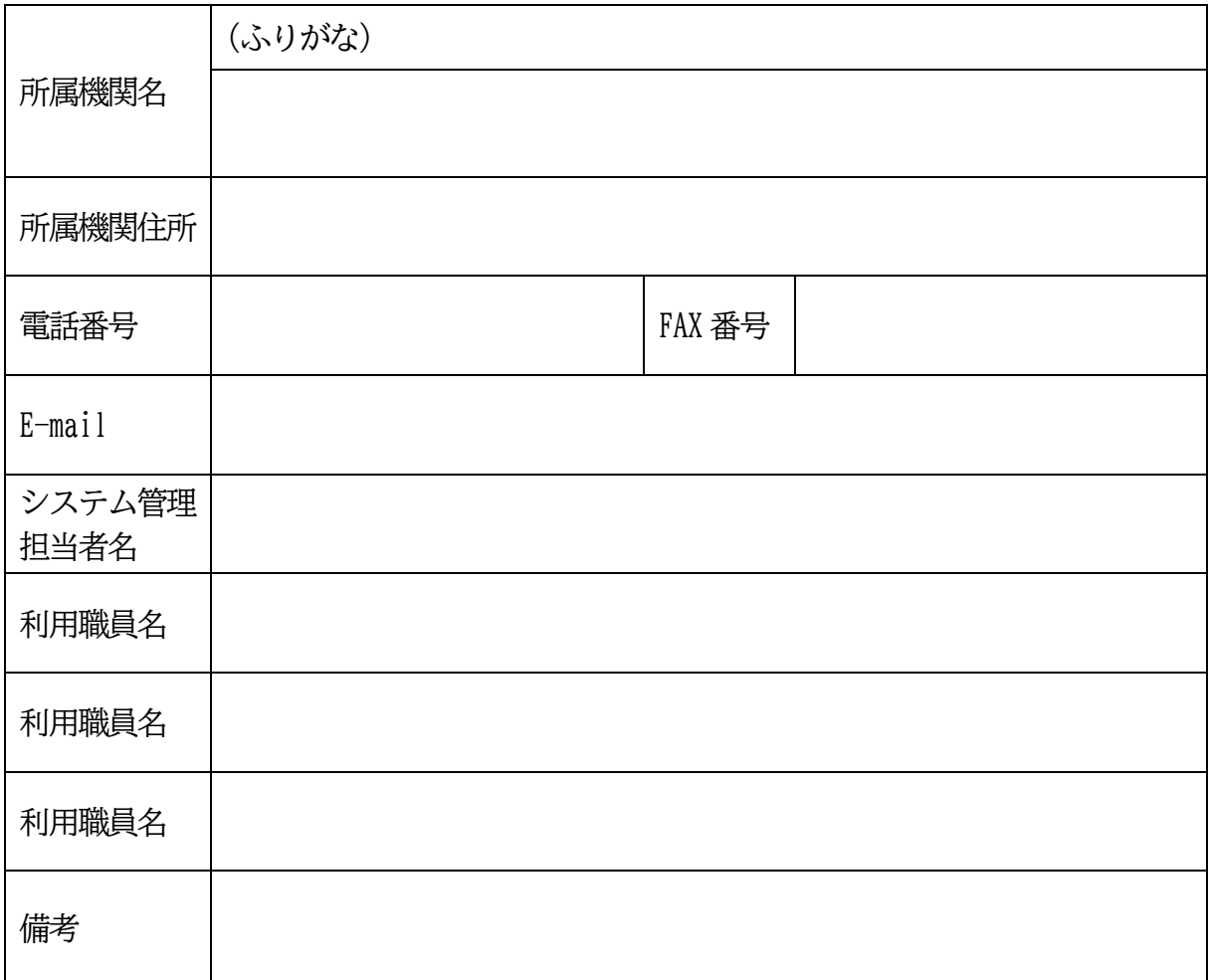

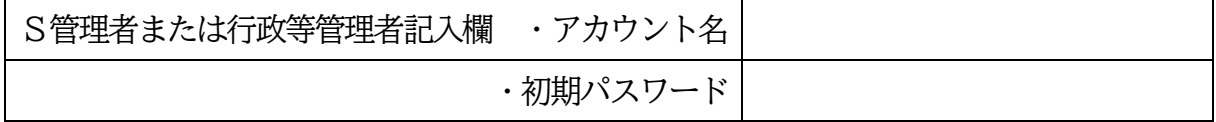

【書式2―② 利用者作成】医療関係者/職員→S管理者または行政等管理者 登録内容変更

<span id="page-30-0"></span>君津圏域多職種情報共有システム利用変更申請書(利用者用)

年 月 日

君津木更津医師会 代表者 様 木更津市・君津市・富津市・袖ケ浦市 管理者 様

# 申請者 住所

名称 代表者名 アンプロント 印

君津圏域多職種連携情報共有システムの利用者としての登録内容を、下記のとおり変更く ださい。

なお、本システムを利用するにあたり、システム管理担当者及び利用職員が「君津圏域多 職種連携情報共有システム利用規約」を遵守することを誓約します。

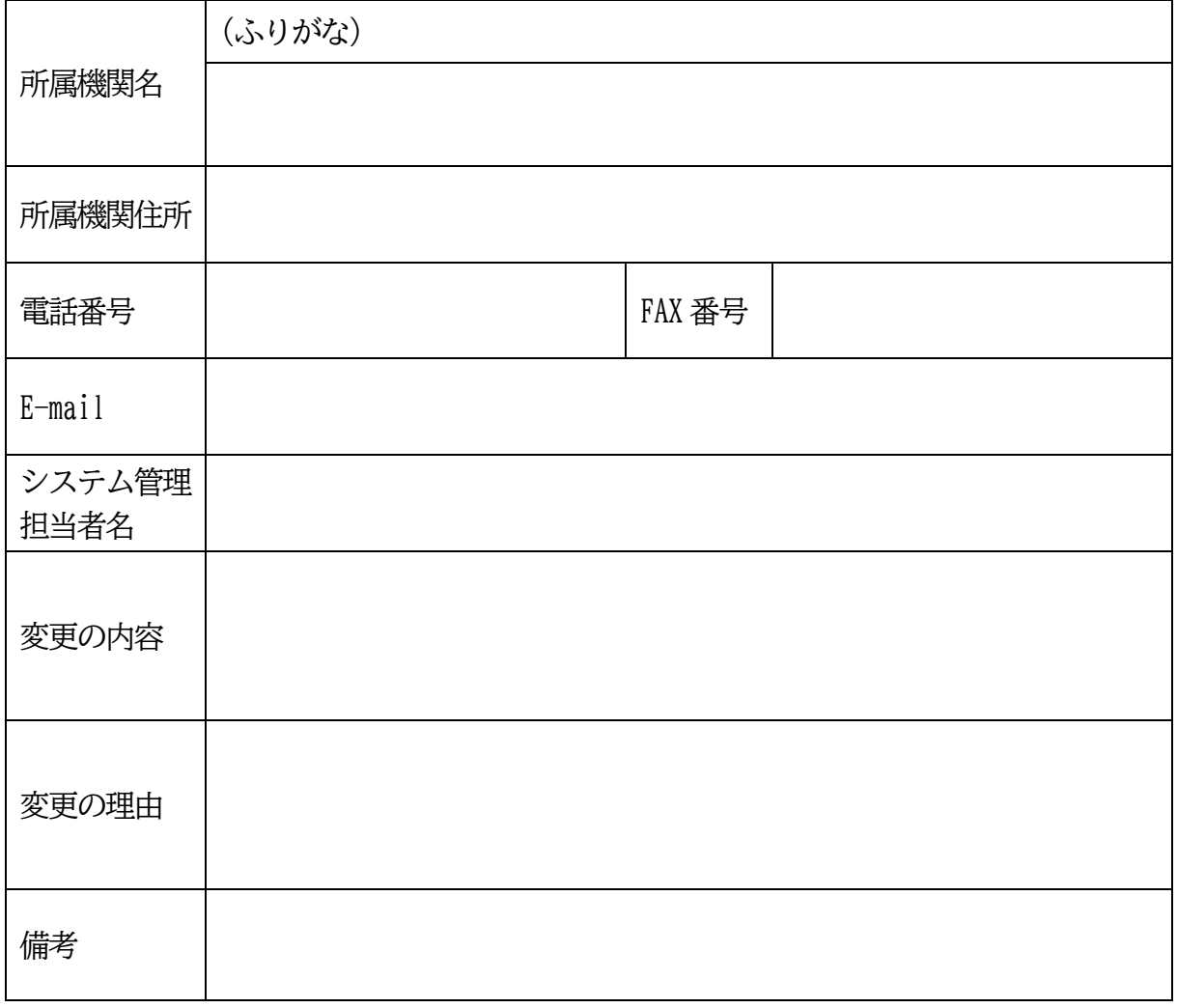

S管理者または行政等管理者記入欄 ・アカウント名

【書式2-3 利用者作成】医療関係者/職員→S管理者または行政等管理者 中止

<span id="page-31-0"></span>君津圏域多職種情報共有システム利用中止申請書(利用者用)

年 月 日

君津木更津医師会 代表者 様 木更津市・君津市・富津市・袖ケ浦市 管理者 様

# 申請者 住所 名称 代表者名 いっこう 印

君津圏域多職種連携情報共有システムの利用者としての参加を、下記の理由で中止いたし ます。

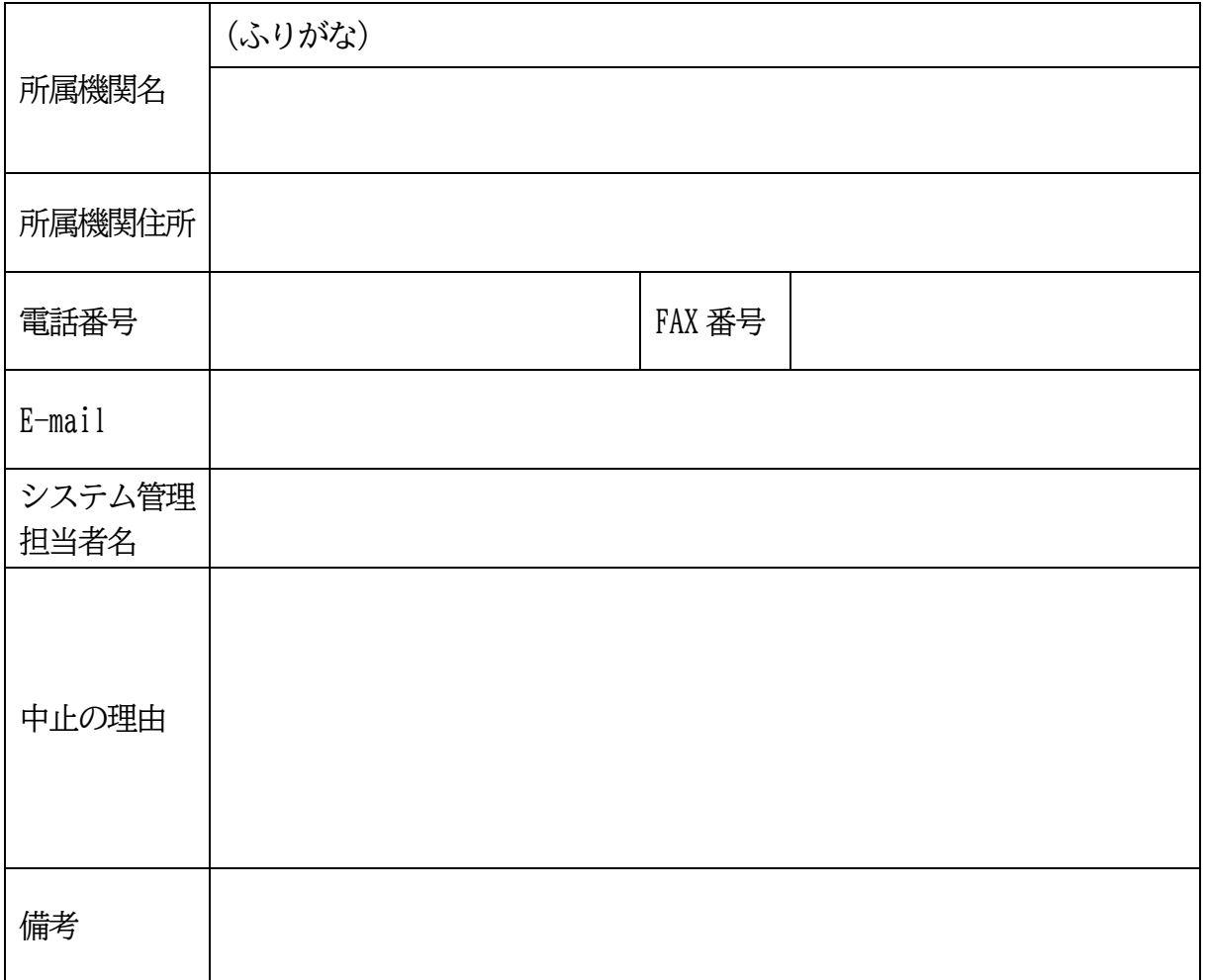

S管理者または行政等管理者記入欄 ・アカウント名

【書式3 システム説明用紙】医療機関・介護事業所等→患者様

<span id="page-32-0"></span>君津圏域在宅医療介護連携ICTネットワーク説明書

当機関は、在宅医療介護連携ICT ネットワークに参加しています。

在宅医療介護連携ICT ネットワークは、インターネット回線を利用し、患者様の医療およ び介護情報の一部をご本人様の同意のもと関わる医療・介護スタッフが共有するシステムの ことです。

【システムの目的】

このシステムを利用することで、病院とかかりつけの医師、看護師、薬剤師、ケアマネジ ャーやヘルパーらの連携がスムーズになり、質の高い医療及び介護の提供が可能であると考 えています。

【患者様の費用負担】

本システムの利用に関して、患者さまの費用負担はありません

【個人情報の安全対策】

患者様の情報を守る為、以下の対策を講じています

- インターネット回線を利用していますが、暗号化を施していますので、回線上から不正 に医療/介護情報を取得することはできません
- 患者様の情報を参照できるのは、患者さんがシステムの利用同意をした場合に限ります
- 情報を閲覧する為の端末(コンピュータなど)は認証が必要であり、あらかじめ許可を 得ている特定の端末以外は情報システムに接続することはできません

【システム利用を中止したい場合】

同意後であっても在宅医療介護連携 ICT ネットワークの利用を中止したい場合には、 患者様の意志でいつでも中止することができます。その際は、同意書を提出した施設へご相 談ください。

中止をしてもその後の治療において患者様に不利益が生じることはありません。

【相談窓口】

ご不明な点、ご相談などありましたらかかりつけの医療機関や介護事業所へお問い合わせ ください。

作成:君津木更津医師会ほか

事務局:木更津市・君津市・富津市・袖ケ浦市在宅医療・介護連携担当部局 参考:木更津市在宅医療・介護連携推進協議会

【書式4 患者同意書】患者様→医療機関・介護事業所等

<span id="page-33-0"></span>君津圏域在宅医療介護連携ICTネットワーク利用および個人情報取り扱い同意書

御中

システムの利用に関する事項

本システムはネットワークを用いて患者情報を関係者間で共有し、迅速かつ正確な処置を 行う為のものです。情報共有を行う対象としては医師・看護師・介護士など様々な専門職に なり、ネットワークを通じリアルタイムに情報を共有し、よりよい在宅ケアを提供すること を目的に運営されています。

個人情報に関する事項

本ネットワーク内の個人情報は関連する医療機関や介護事業所などの間でよりよい在宅ケ アの提供を目的として共有します。システム利用することによって得られた患者情報を前述 の目的以外で使用することはありません。

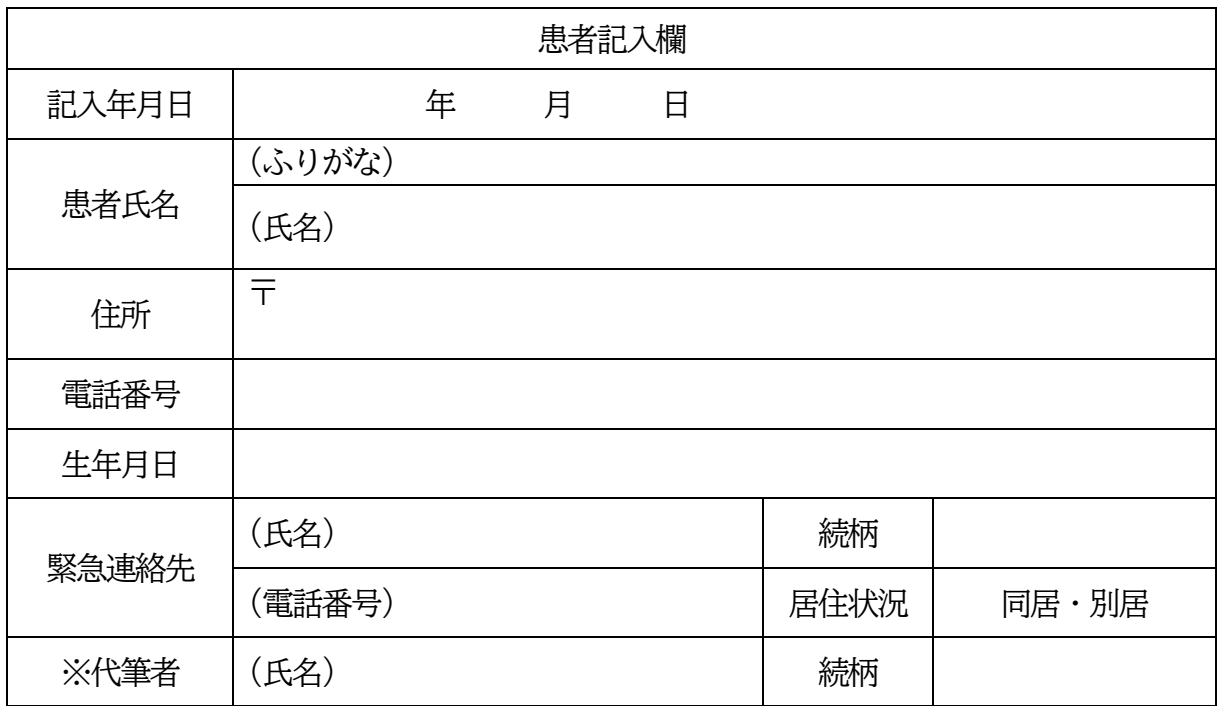

私は、上記システムの利用と個人情報に関する事項の説明を受け、理解しましたので同意 致します。

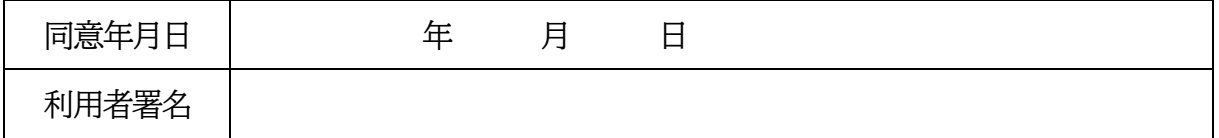

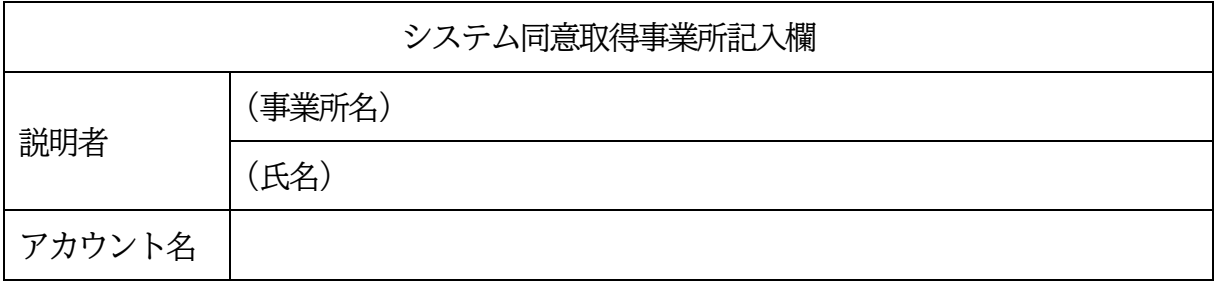

# <span id="page-34-0"></span>Ⅷ 各種お問い合わせ先

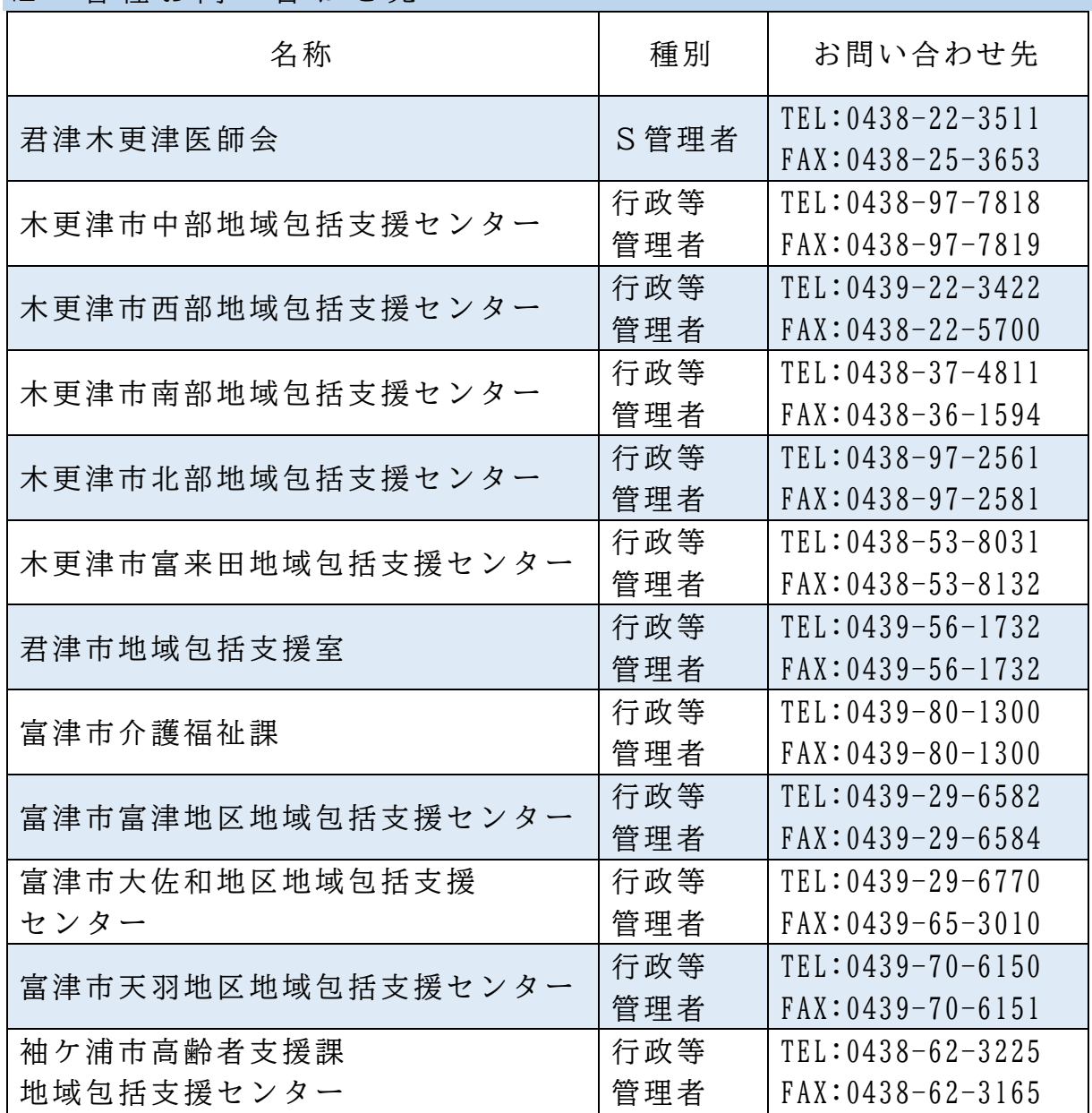

編集協力

- 君津木更津医師会
- 君津木更津歯科医師会
- 君津木更津薬剤師会薬業会
- 木更津市・君津市・富津市及び袖ケ浦市ケアマネジメント研究会(ケア マネジャー協議会)

● 木更津市·君津市·富津市及び袖ケ浦市各地区地域包括支援センター ほか木更津市・君津市・富津市及び袖ケ浦市内の医療・介護の実施機関